**REGISTER YOUR BUSINESS**

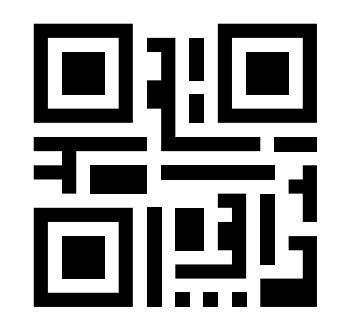

## **DOWNLOAD + DISPLAY YOUR QR CODE**

## **GET VISITORS TO SIGN IN**

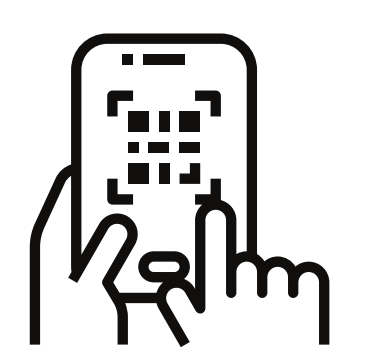

**[WWW.CORONAVIRUS.VIC.GOV.AU/VICTORIAN-GOVERNMENT-QR-CODE-SERVICE](https://www.coronavirus.vic.gov.au/victorian-government-qr-code-service)**

If you have more than one business, organisation, club or event, you must register each individually.

You can add more than one location under your business, organisation, club or event. Within these locations, add as many areas as you need to. For example, you may want to specify indoor and outdoor seating.

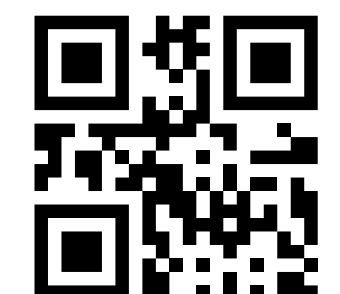

After registering, you will receive an email with a link to download your QR code poster. If you registered more than one location or more than one area under a location (e.g. indoor or outdoor dining), you will receive more than one download link.

Make sure you display the correct QR code poster for each location or area.

Visitors can scan the QR code by opening up their smartphone's camera and allowing it to focus on the code. The smartphone will then generally identify the code and say what to do next.Anyone who is on site for longer than 15 minutes needs to be recorded to assist in contact tracing in the event of an outbreak.

Information is only accessible by the Victorian Government in the event of a positive case linked to a location. All infomation is storred securely and then destroyed after 28 days.

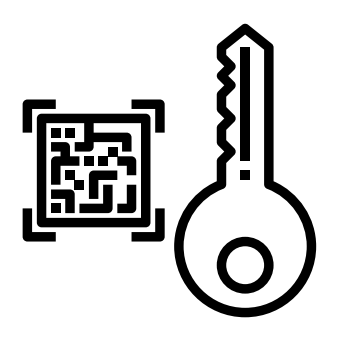

**YARRA RANGES** TO BUSINESS

## **QR CODES FOR BUSINESSES, ORGANISATIONS, CLUBS AND EVENTS**

**TO HELP CONTACT TRACERS IN THE EVENT A POSITIVE CASE OF CORONAVIRUS (COVID-19) IS IDENTIFIED, THE VICTORIAN GOVERNMENT HAS SET UP A QR CODE SERVICE WHICH IS FREE FOR ALL VICTORIAN BUSINESSES, ORGANISATIONS, CLUBS AND EVENTS.**

## **WWW.YARRARANGES.VIC.GOV.AU**